# Solusi Persamaan Nirlanjar

## Bahan Kuliah IF4058 Topik Khusus Informatika <sup>I</sup>

## Oleh; Rinaldi Munir (IF-STEI ITB)

# Rumusan Masalah

 $\bullet$  Persoalan: Temukan nilai x yang memenuhi persamaan

$$
f(x)=0,
$$

yaitu nilai  $x = s$  sedemikian sehingga  $f(s) = 0$ .

• Nilai  $x = s$  disebut **akar** persamaan f(x) = 0.

# • Contoh persoalan dalam bidang elektronika:

Suatu arus osilasi dalam rangkaian listrik diberikan oleh

 $I = 10e^{-t} \sin(2\pi t)$ 

yang dalam hal ini *<sup>t</sup>*dalam detik. Tentukan semua nilai *<sup>t</sup>* sedemikan sehingga *<sup>I</sup>*= 2 ampere.

Persoalan ini adalah mencari nilai *<sup>t</sup>* sedemikian sehingga:

 $10e^{-t}$  sin( $2\pi t$ ) – 2 = 0

## Metode Pencarian Akar

# 1. <mark>Metode tertutup</mark> (*bracketing method*)

- •• mencari akar di dalam selang [a, b];
- •• Selang [a, b] sudah dipastikan berisi minimal satu buah akar,
- karena itu metode jenis ini selalu berhasil menemukan akar.;
- Dengan kata lain, lelarannya selalu konvergen (menuju) ke akar,
- karena itu metode tertutup kadang-kadang dinamakanjuga **metode konvergen.**

## 2. Metode terbuka

- tidak memerlukan selang [a, b] yang mengandung akar
- mencari akar melalui suatu lelaran yang dimulai dari sebuah tebakan (guest) awal,
- pada setiap lelaran kita menghitung hampiran akar yang baru.
- Mungkin saja hampiran akar yang baru mendekati akar sejati (konvergen), atau mungkin juga menjauhinya (divergen).
- Karena itu, metode terbuka tidak selalu berhasil menemukan akar, kadang-kadang konvergen, kadangkala ia divergen

# Metode Tertutup

- • Diperlukan selang [a, b] yang mengandung minimal satubuah akar.
- Syarat cukup keberadaan akar: Jika  $f(a) f(b) < 0$  dan f(x) menerus di dalam selang [*a, b*], maka <u>paling sedikit</u><br>tardanat satu buah akar narsamaan *f*(v) – 0 di dalar terdapat satu buah akar persamaan $f\!\left(\mathsf{x}\right)$  = 0 di dalam selang [*a*, *b*].
- $\bullet$  Dengan kata lain: selang [a, b] harus berbeda tanda pada nilai-nilai fungsinya supaya terdapat minimal 1 buah akar.

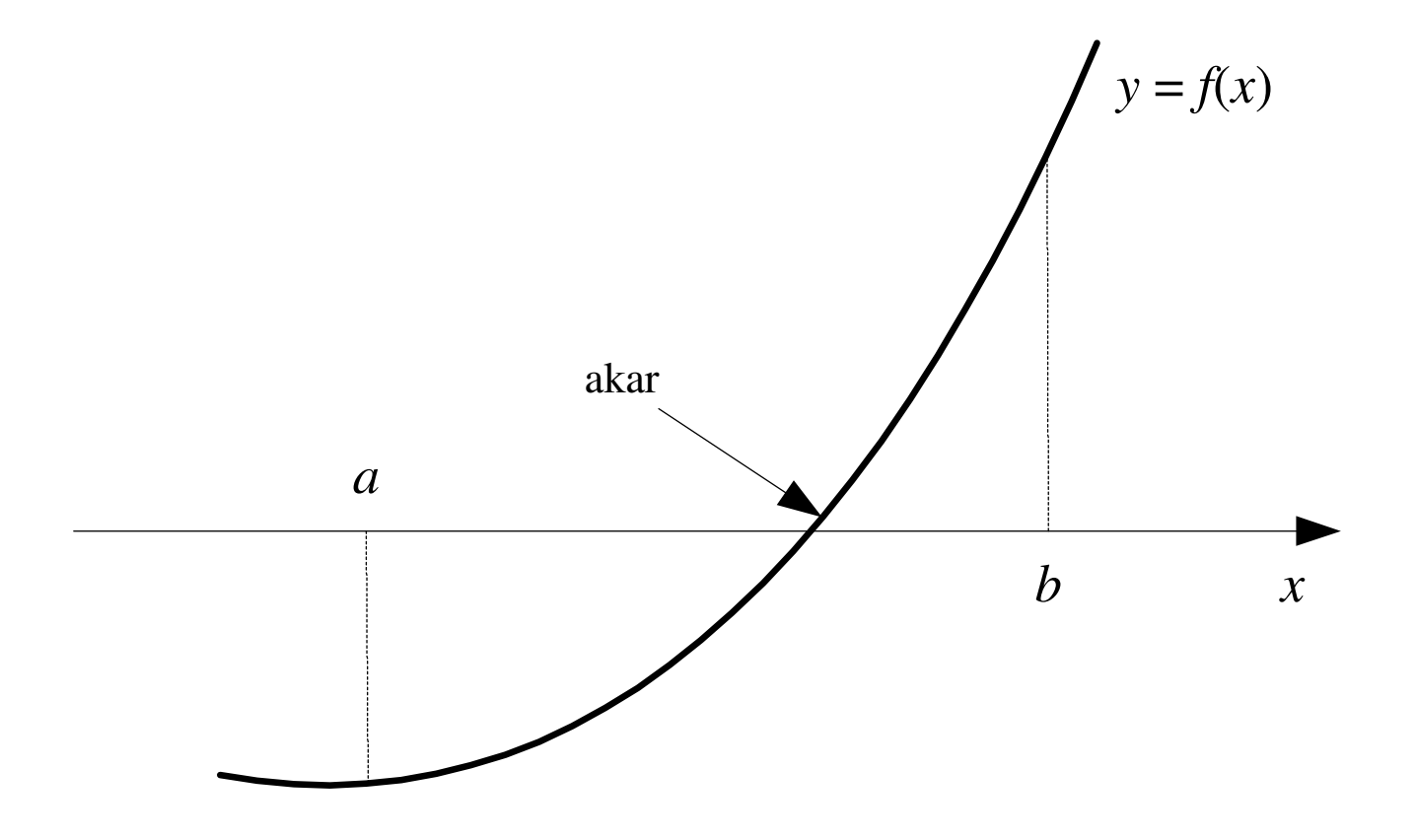

### Syarat cukup keberadaan akar

## Kondisi yang mungkin terjadi:

**1. f(a)f(b) < 0,** maka terdapat akar sebanyak bilangan ganjil

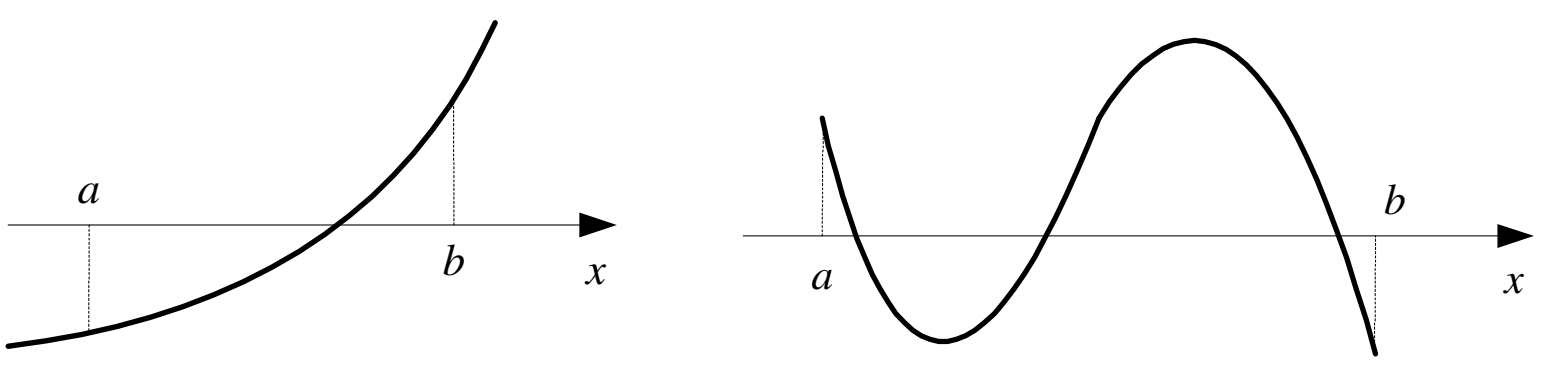

2. f(a)f(b) > 0, maka terdapat akar sebanyak bilangan genap (termasuk tidak ada akar)

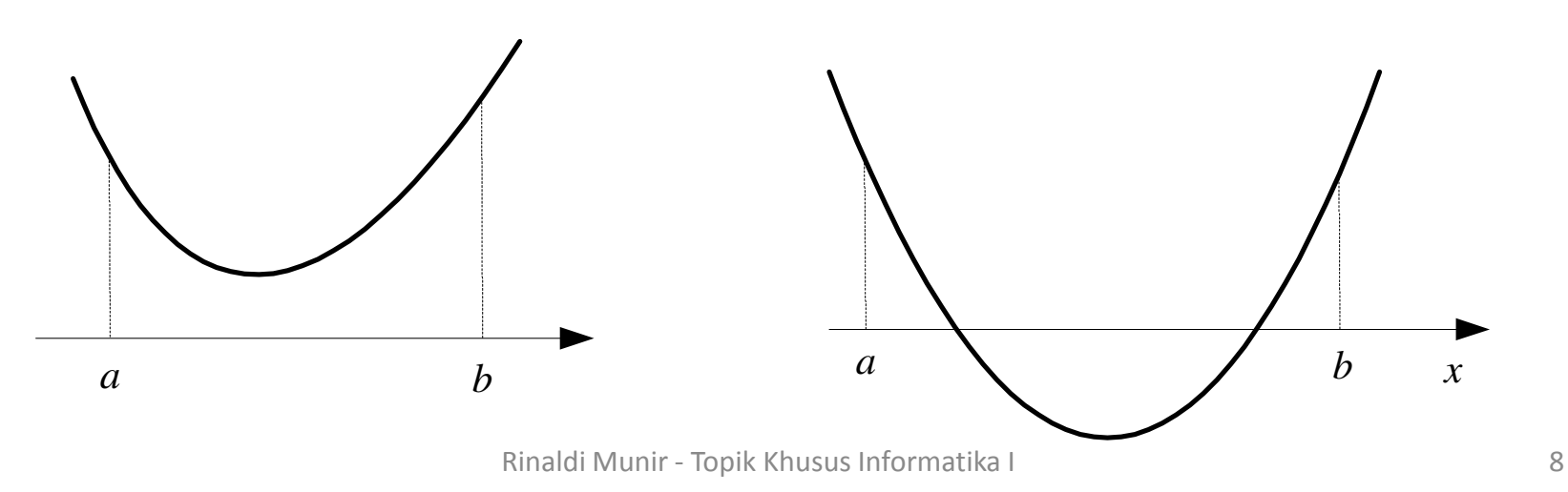

- Cara menentukan selang yang cukup kecil danmengandung akar:
	- 1. Membuat grafik fungsi di bidang <sup>X</sup>-Y, lalu melihat di mana perpotongannya dengan sumbu-X.
	- 2. Membuat tabel yang memuat nilai-nilai fungsi pada pada titik-titik absis yang berjarak tetap (*h*). Nilai *h* dibuat cukup kecil.

(lihat contoh berikut)

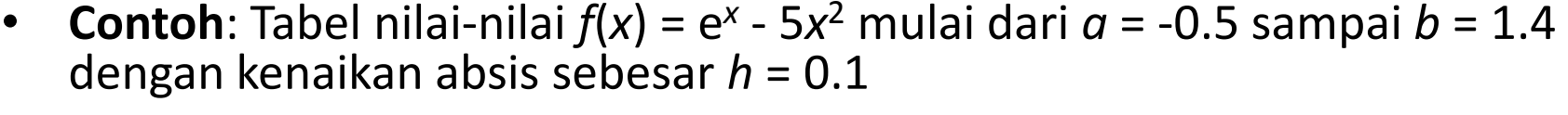

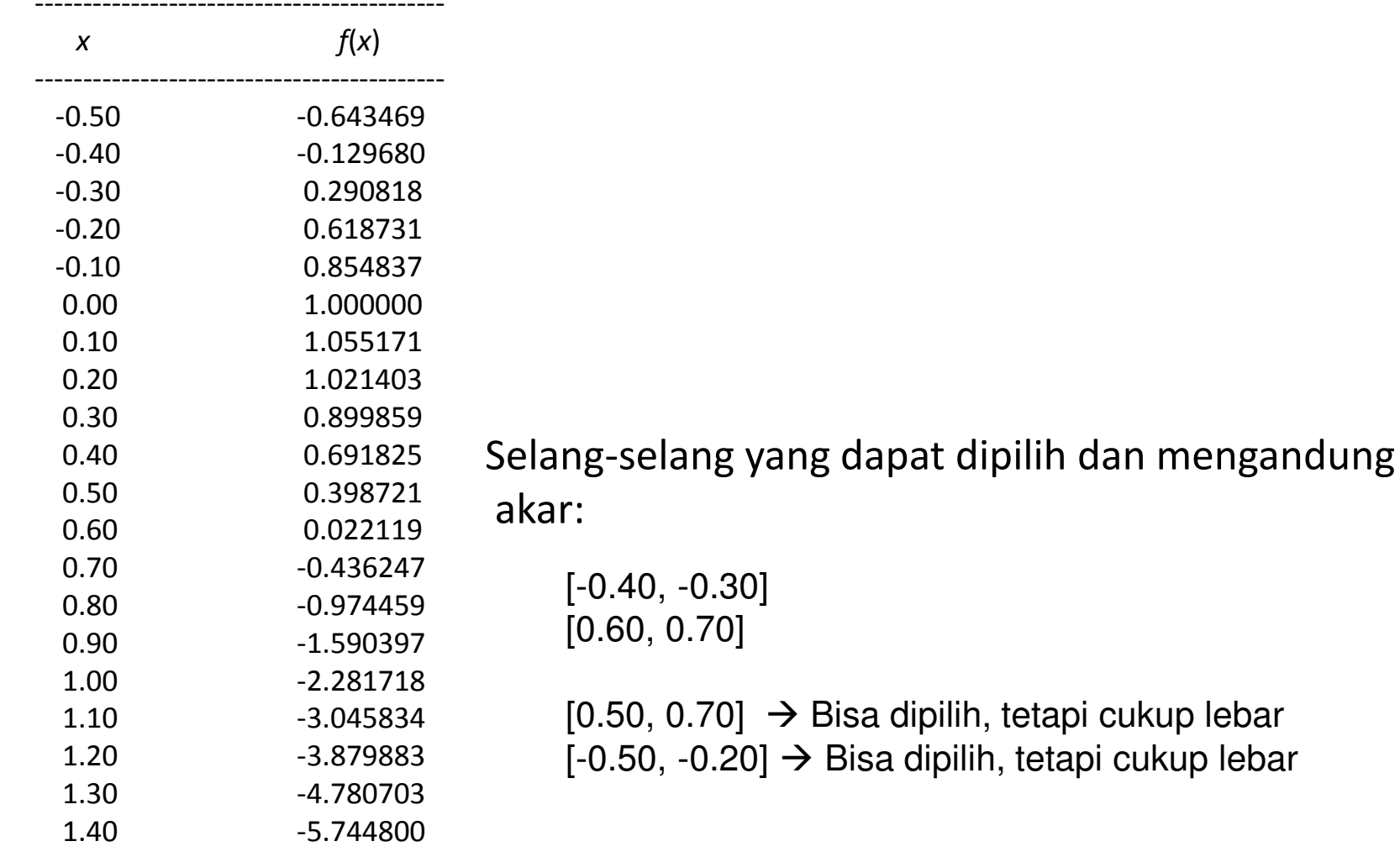

--------------------------------------------

Metode Tertutup ada dua:

- 1. Metode bagidua
- 2. Metode regula-falsi

# Metode Bagidua (bisection method)

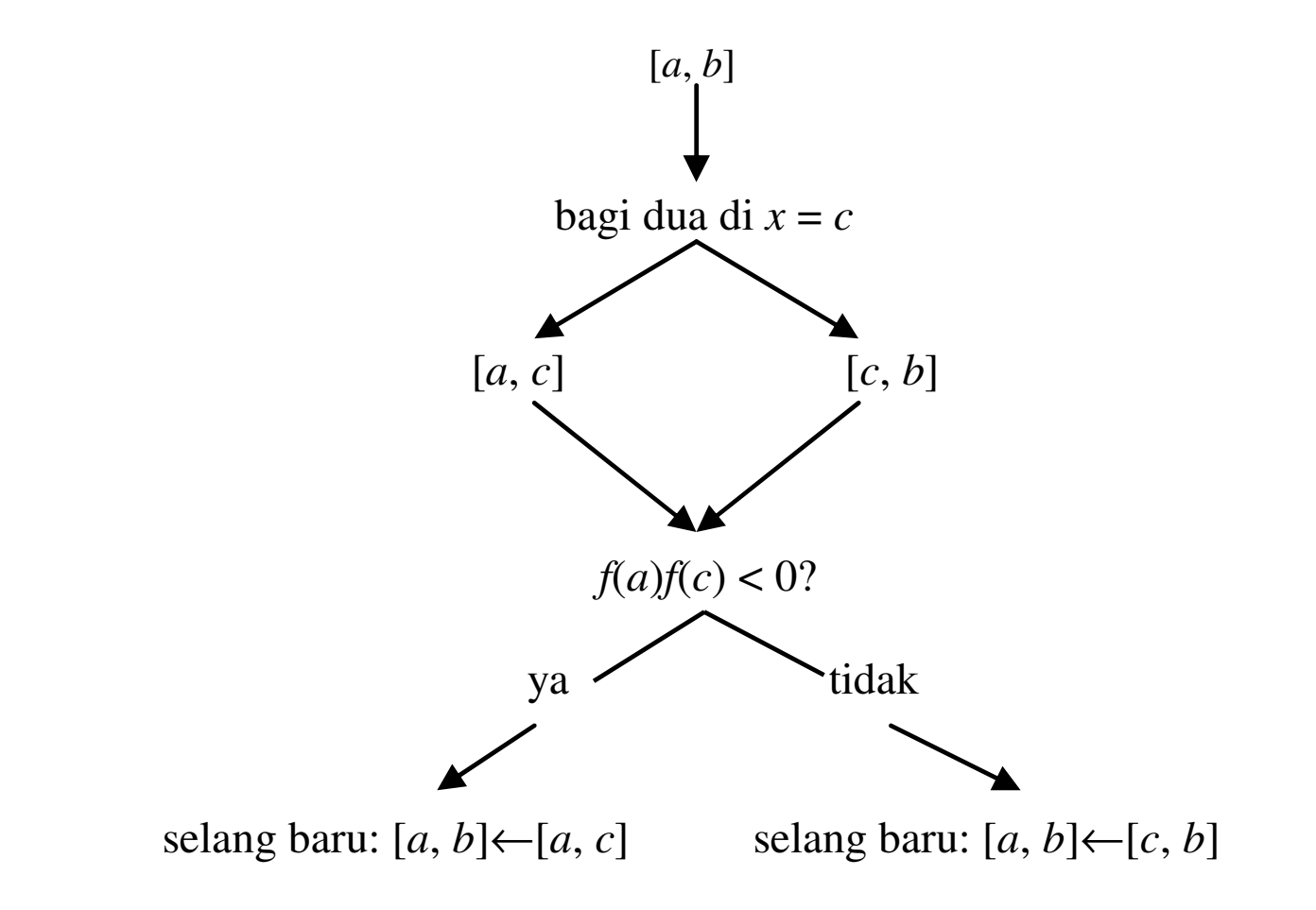

Rinaldi Munir - Topik Khusus Informatika I 12

• Proses pembagian selang [<sup>a</sup>, b] dengan metode bagidua

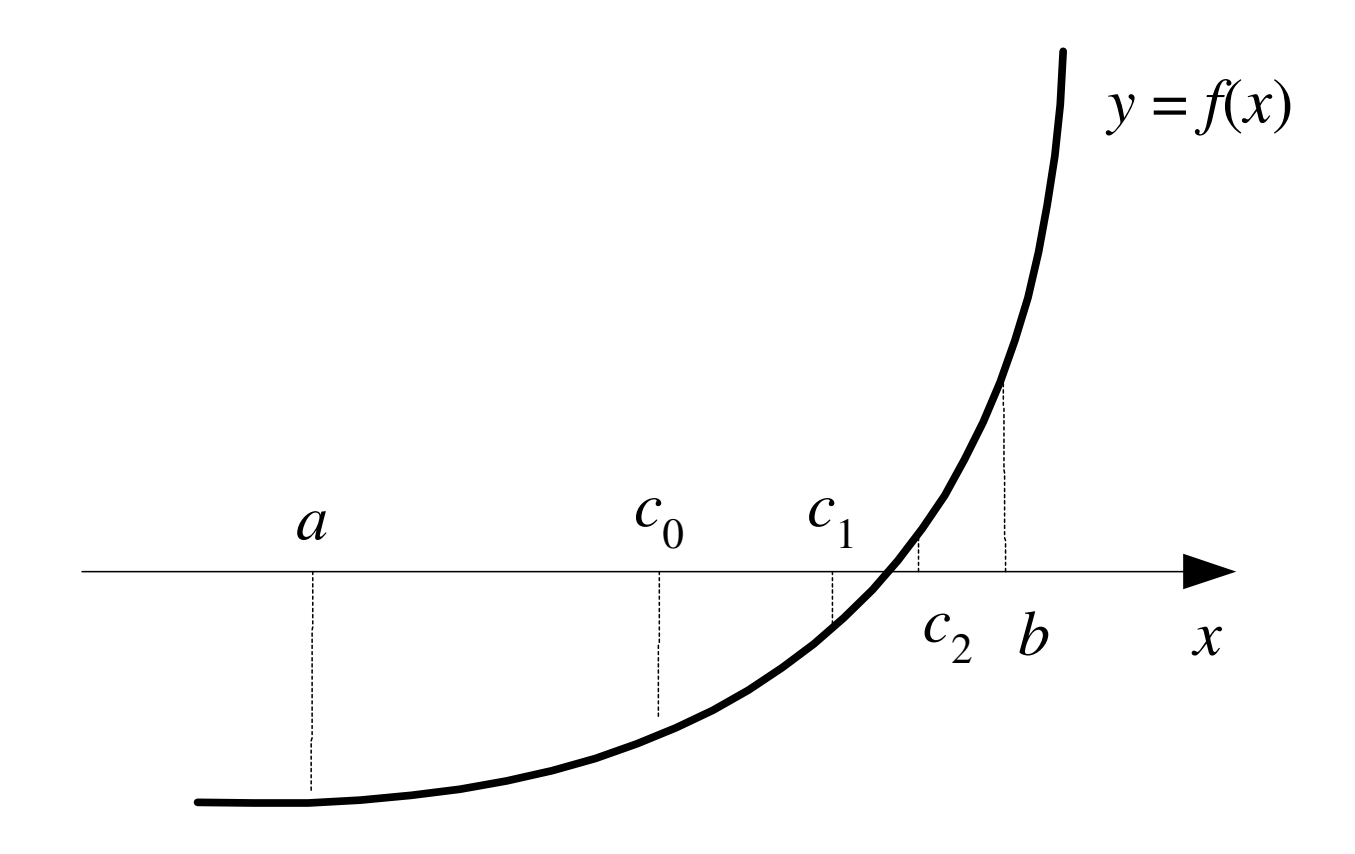

Kondisi berhenti lelaran dapat dipilih salah satudari tiga kriteria berikut:

- 1. Lebar selang baru:  $|a-b| < \varepsilon$ , yang dalam hal ini  $\varepsilon$ adalah nilai toleransi lebar selang yang mengurung akar.
- 2. Nilai fungsi di hampiran akar:  $f(c) < \mu$ , yang dalam hal ini µ adalah nilai yang sangat kecil mendekati 0.
- 3. Galat relatif hampiran akar:  $\mid$  ( $c_{\text{baru}}$  yang dalam hal ini  $\delta$ adalah galat relatif hampiran yang  $c_{\mathsf{lama}}^{\phantom{\mathsf{land}}}\mathsf{C}_{\mathsf{baru}}^{\phantom{\mathsf{land}}\mathsf{I}}$  $\vert < \delta$ , diinginkan.

### **procedure** BagiDua(a,b: **real**);

```
{ Mencari akar f(x)=0 di dalam selang [a,b] dengan metodebagidua
K.Awal : a dan b adalah ujung-ujung selang sehingga
  f(a) * f(b) < 0, nilai a dan b sudah terdefinisi.
 K.Akhir : Hampiran akar tercetak di layar.
}
```
### **const**

```

epsilon1 = 0.000001; {batas lebar selang akhir lelaran} 
epsilon2 = 0.00000001; (bilangan yang sangat kecil,
mendekati nol}
```
### **begin**

### **repeat**

```
c:=(a+b)/2; { titik tengah [a,b]}
if f(a)*f(c) < 0 then
  b:=c {selang baru [a,b]=[a,c]}
else
```

```
a:=c; {selang baru [a,b]=[c,b]}
   until (ABS(a-b)< epsilon1) or (f(c)) < epsilon2);
   { c adalah akar persamaan }
  writeln('Hampiran kar = ', x:10:6);
End;
```
 $\bullet$ **Contoh 1**: Temukan akar  $f(x) = e^x - 5x^2$  di dalam selang [0, 1] dan  $\varepsilon$  = 0.00001.

### Penyelesaian:

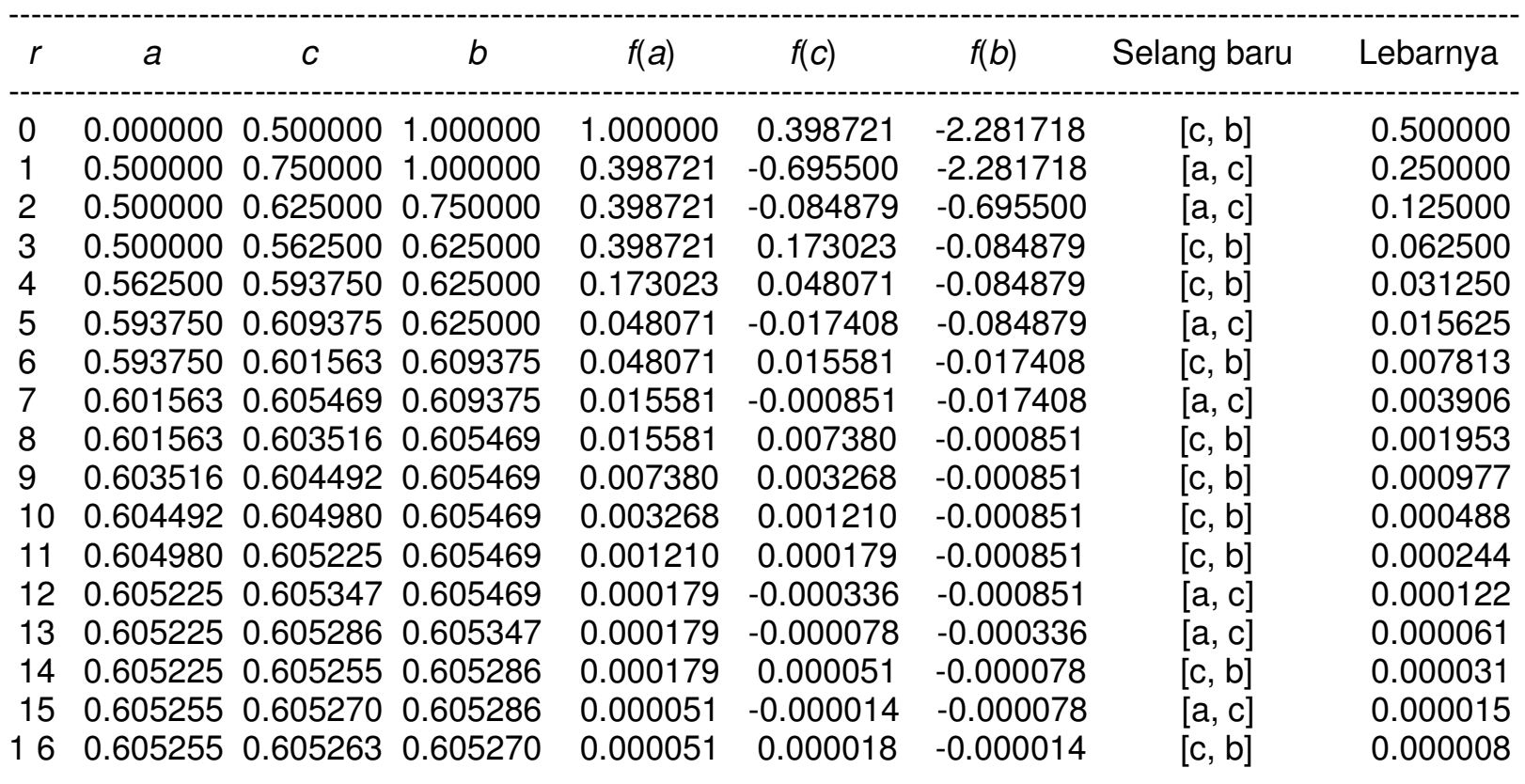

Jadi, hampiran akarnya adalah  $x$  = 0.605263

---------------------------------------------------------------------------------------------------------------------------------------

### Kasus yang Mungkin Terjadi pada Penggunaan Metode Bagidua

- 1. Jumlah akar lebih dari satu
	- •• Bila dalam selang  $[a, b]$  terdapat lebih dari satu akar (banyaknya akar ganjil), hanya satu buah akar yang dapat ditemukan.
	- Cara mengatasinya: gunakan selang [ <sup>a</sup>,b] yang cukup kecil yang memuat hanya satu buah akar.
- 2. Akar ganda.
	- Metode bagidua tidak berhasil menemukan akar ganda. Hal ini disebabkan karena tidak terdapat perbedaan tanda di ujungujung selang yang baru

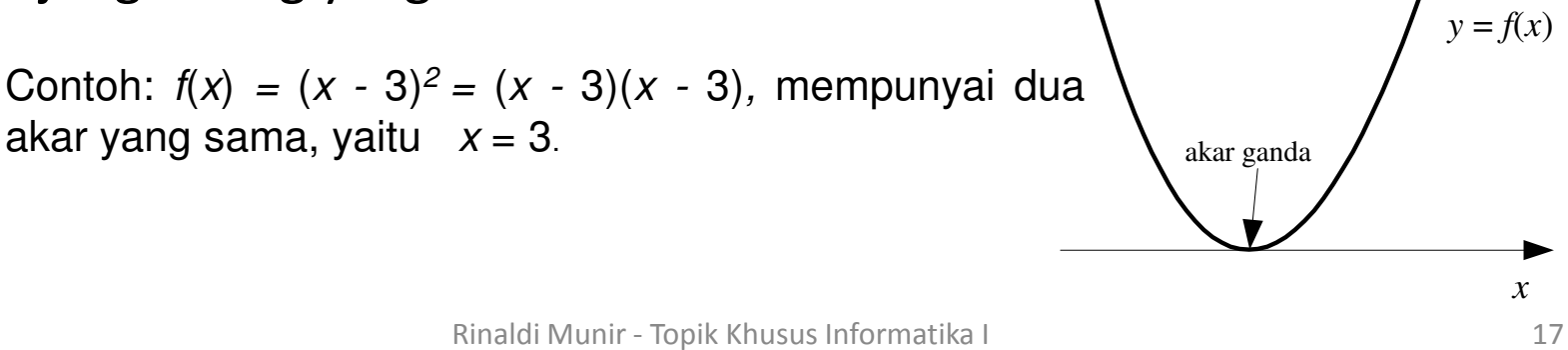

3. Singularitas.

Pada titik singular, nilai fungsinya tidak terdefinisi. Bila selang [a, b] mengandung titik singular, lelaran metode bagidua tidak pernah berhenti. Penyebabnya, metode bagidua menganggap titik singular sebagai akar karena lelaran cenderung konvergen. Yang sebenarnya, titik singular bukanlah akar, melainkan *akar semu* 

Cara mengatasinya: periksa nilai  $| f(b) - f(a) |$ . Jika  $\mid$  *f*(*b*) *- f*(*a*)  $\mid$  konvergen ke nol, akar yang dicari pasti akar sejati,

tetapi jika <sup>f</sup>(*b*) *- <sup>f</sup>*(*a*) divergen, akar yang dicari merupakan titik singular (akar semu).

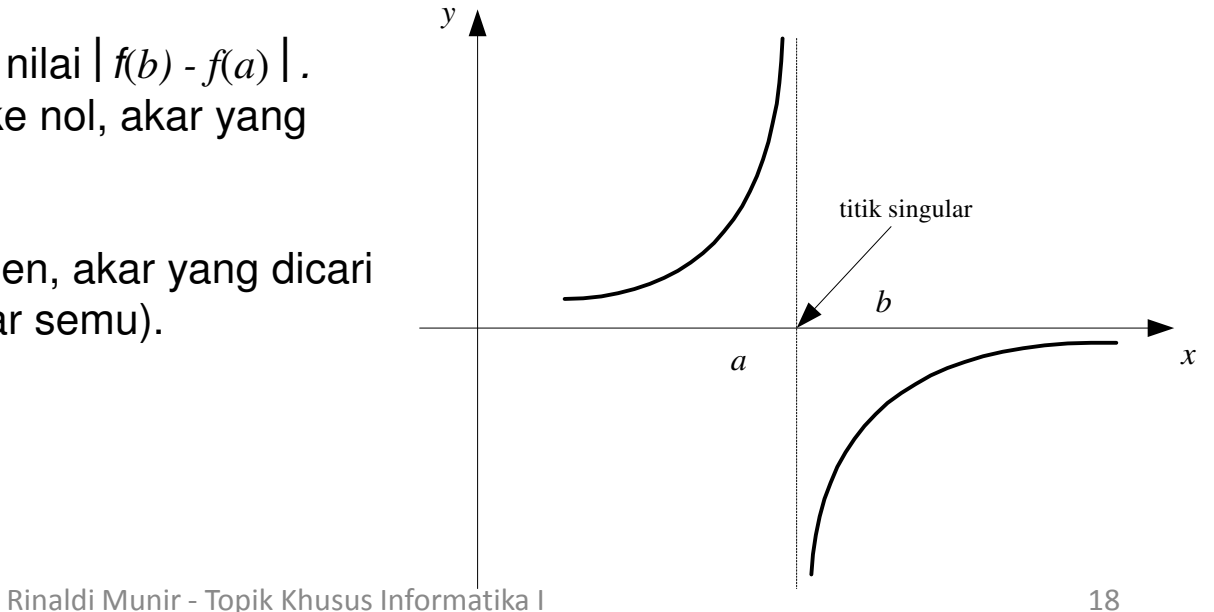

# Metode Regula-Falsi

- Kelemahan metode bagidua: kecepatankonvergensinya sangat lambat.
- Kecepatan konvergensi dapat ditingkatkan bila nilai  $f(a)$  dan  $f(b)$  juga turut diperhitungkan.
- Logikanya, bila  $f(a)$  lebih dekat ke nol daripada  $f(b)$ tentu akar lebih dekat ke  $x = a$  daripada ke  $x = b$ .
- Metode yang memanfaatkan nilai  $f(a)$  dan  $f(b)$  ini adalah **metode regula-falsi** (bahasa Latin) atau metode posisi palsu. (false position method)

Gambar Metode Regula-falsi

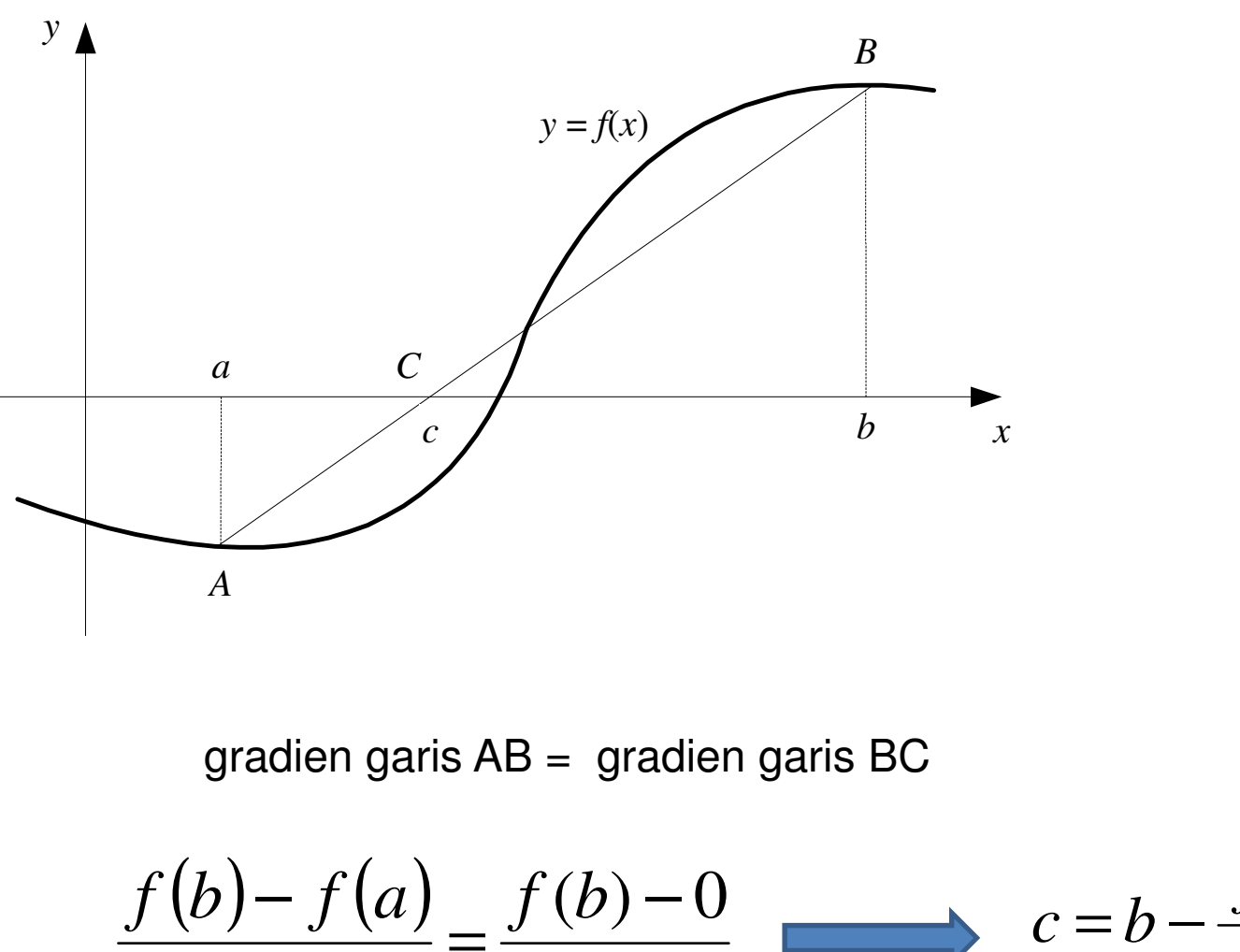

 $b - c$  $\frac{f(b)}{b-a} = \frac{f(b)}{b-a}$  $\frac{-f(a)}{-a} = \frac{f(b) - 0}{b - c}$   $c = b - \frac{f(b)(b - a)}{f(b) - f(a)}$ 

### **procedure** regula\_falsi(a, b: **real**);

```
{ Mencari akar f(x)=0 di dalam selang [a, b] dengan metode regulafalsi
 K.Awal : a dan b adalah ujung-ujung selang sehingga f(a) * f(b) < 0,
           harga a dan b sudah terdefenisi
 K.Akhir : Hampiran akar tercetak di layar }
```
#### **const**

```
epsilon1 = 0.00001; {batas lebar selang akhir lelaran} 
epsilon2 = 0.000001; {bilangan yang sangat kecil, bisa diganti }
```
#### **begin**

#### **repeat**

```
c:=b-(f(b) * (b-a) / (f(b) -f(a)));

if abs(f(c))< epsilon2 then {f(c) = 0, c adalah akar}
      begin a:=c;b:=c;endelseif f(a)*f(c) < 0 then
         b:=c; {[self] \setminus \{selang\ baru \ [a,b] = [a,c] \}}else a:=c; {selang baru [a,b]=[c,b]}
   until ABS(a-b)< epsilon1;
   writeln('Hampiran akar : ', c:10:6);
end;
```
- $\bullet$  Secara umum, lelaran metode regula-falsi lebih cepat daripada lelaran metode bagidua
- •Tetapi, ada kemungkinan lelaran metdoe regulasi lebih lambat
- • Kasus seperti ini akan terjadi bila kurva fungsinya cekung (konkaf) di dalam selang [a, b].
- $\bullet$  Akibatnya, garis potongnya selalu terletak di atas kurva atauatau selalu terletak di bawah kurva.

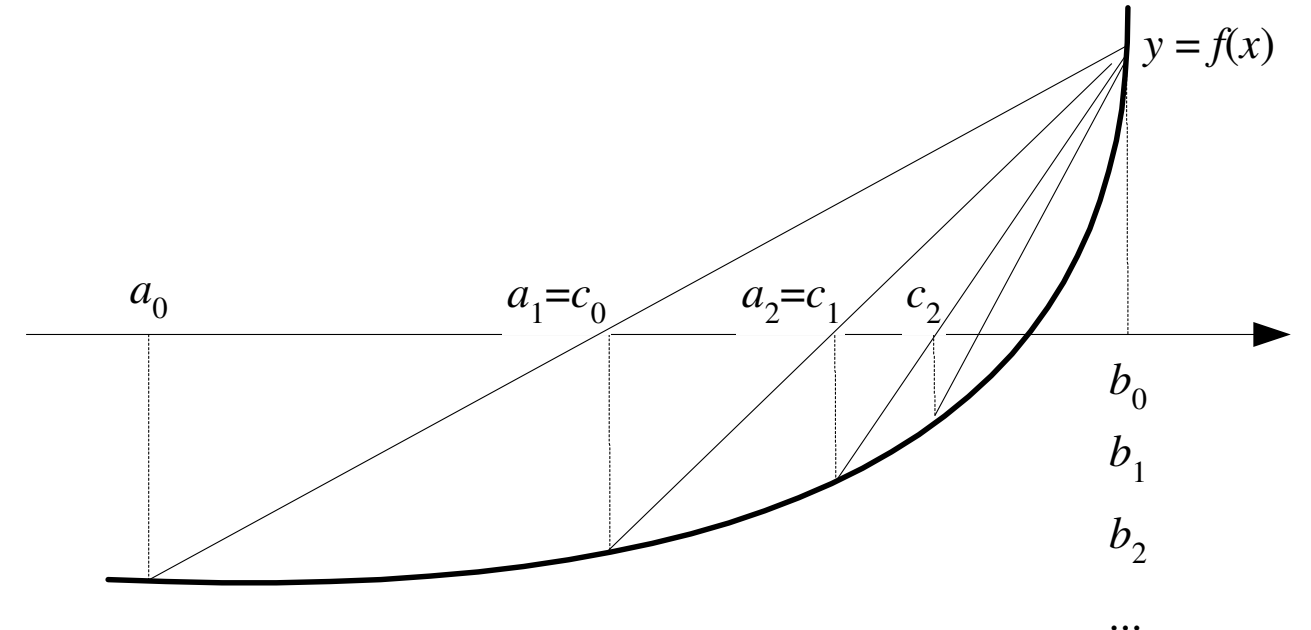

Rinaldi Munir - Topik Khusus Informatika I <sup>22</sup>

- •• Pada kondisi yang paling ekstrim,  $\left| b - a_{r} \right|$  tidak pernah lebih kecil dari  $\varepsilon$ ,
- sebab salah satu titik ujung selang, dalam hal ini b, selalu tetap untuk setiap lelaran  $r = 0, 1, 2, ... \ .$
- Titik ujung selang yang tidak pernah berubah itu dinamakan **titik mandek** (*stagnant point*).
- Pada titik mandek,

$$
|b_r - a_r| = |b - a_r| r = 0, 1, 2, ...
$$

 $\bullet$ Contoh: menghitung akar  $f(x) = e^x - 5x^2$  di dalam selang [0, 1] dan  $\epsilon$  = 0.00001.

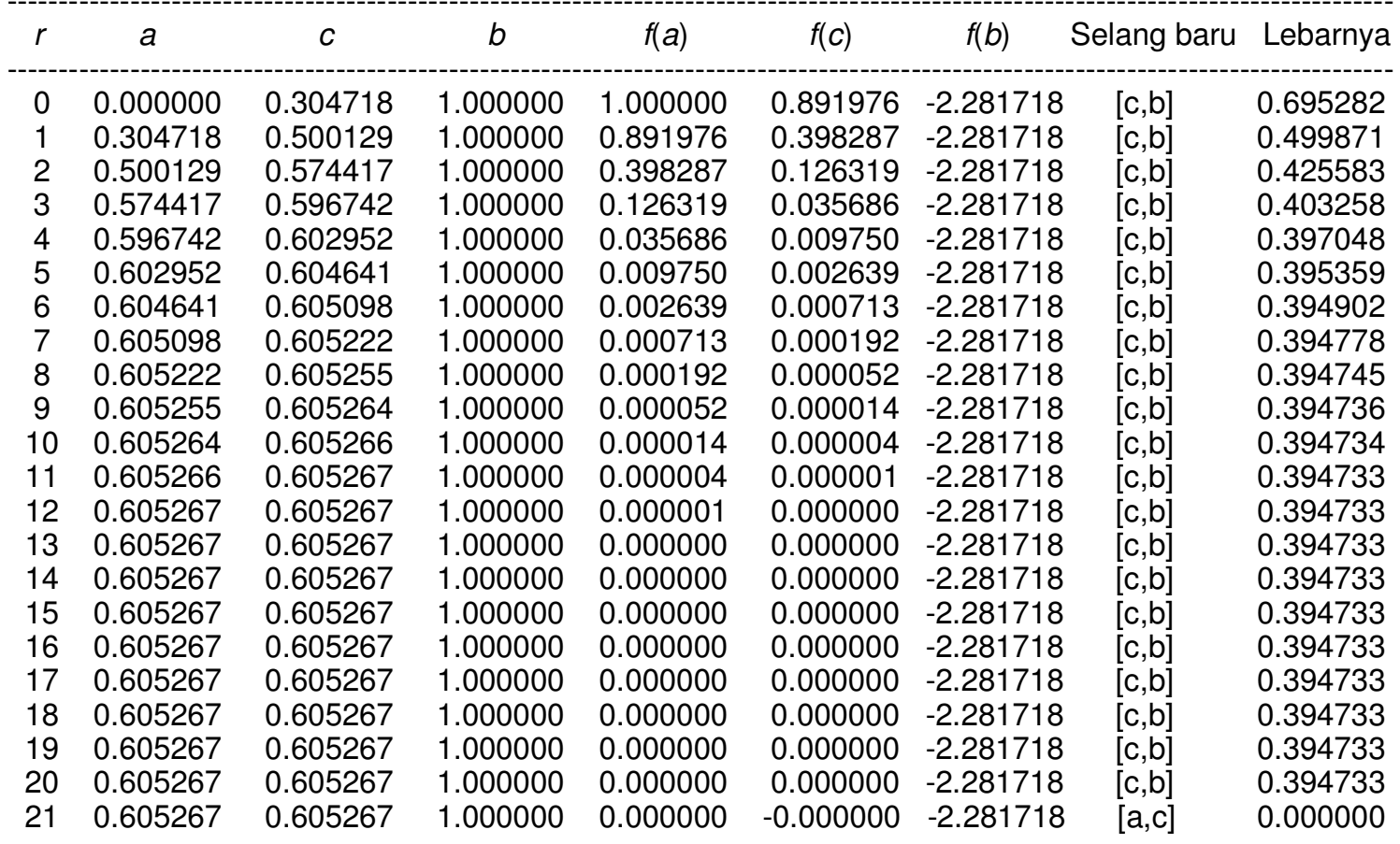

Hampiran akar  $x = 0.605267$ 

Rinaldi Munir - Topik Khusus Informatika I <sup>24</sup>Perhatikan ujung selang tidak pernah berubah, sellau [c, b]. Nilai c selalu tetap (c adalahtitik mandek/stagnan)

---------------------------------------------------------------------------------------------------------------------------------------

- Untuk mengatasi hal ini, kondisi berhenti pada algoritma regula-falsi harus kita tambah dengan memeriksa apakahnilai  $f(c)$  sudah sangat kecil sehingga mendekati nol.
- Jadi, kondisi pada repeat-until menjadi

```
until (ABS(a-b) < epsilon1) b) or (ABS(f(c)) < epsilon2)
```
 $\bullet$  Bila perubahan ini diterapkan pada soal pencarian akar di atas dengan epsilon2 = 0.000001, lelarannya akanberhenti pada  $r = 12$  dengan akar  $x = 0.605267$ .

## Perbaikan Metode Regula-Falsi

- • Tentukan titik ujung selang yang tidak berubah (jumlahperulangan > 1) - yang kemudian menjadi titik mandek.
- $\bullet$ Nilai f pada titik mandek itu diganti menjadi setengah kalinya

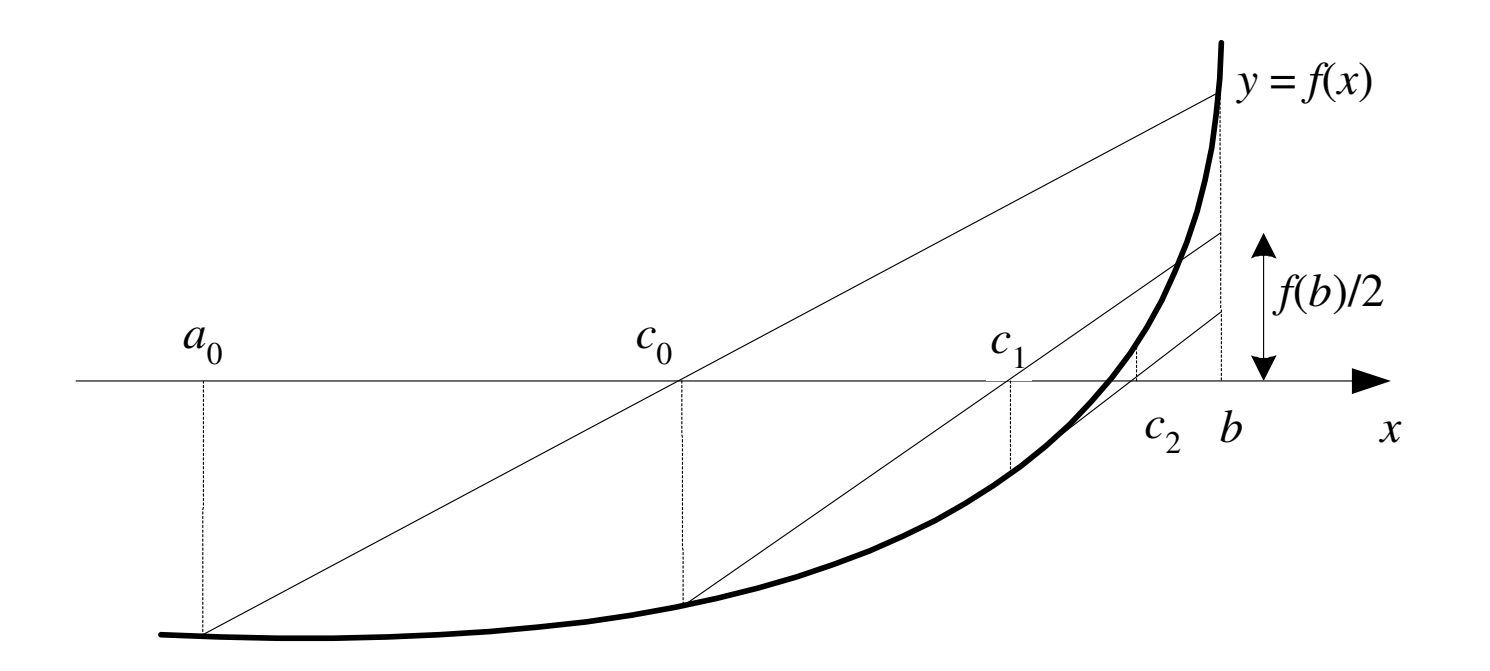

• Tabel lelaran untuk menghitung akar  $f(x) = e^x - 5x^2$  di dalam selang [0, 1],  $\varepsilon$  = 0.00001 dan  $\delta$  = 0.000001 dengan metode perbaikan regula-falsi adalah sebagai berikut:

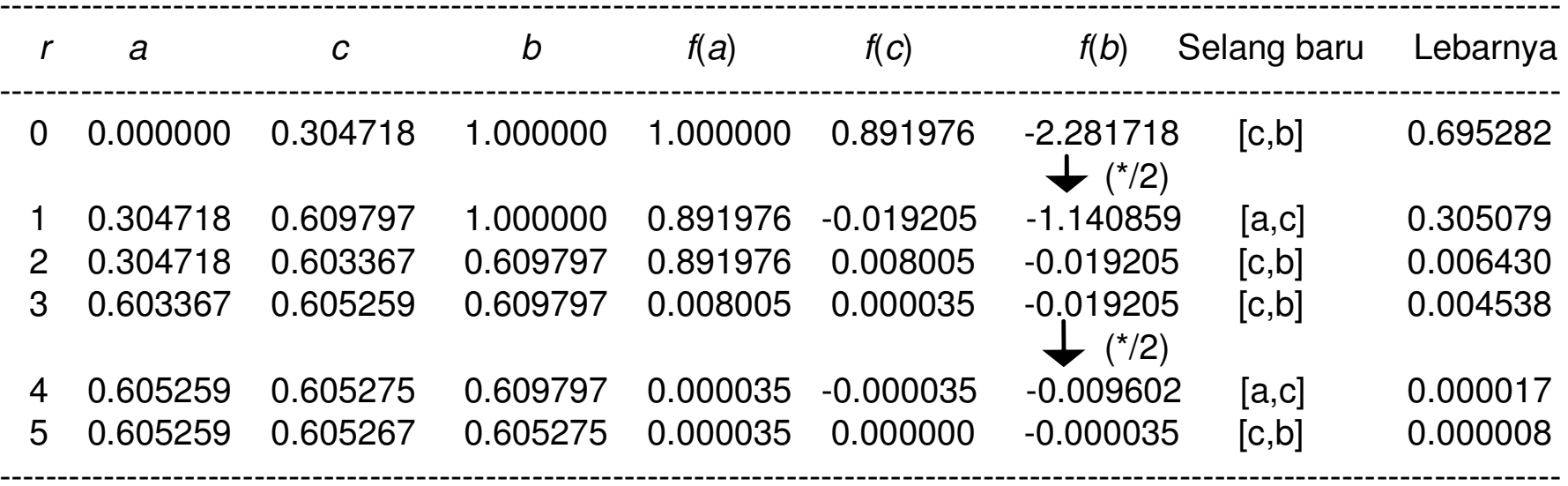

Hampiran akar  $x = 0.605267$ 

# Metode Terbuka

- Yang ingin dicari adalah x yang memenuhi  $f(x) = 0$
- Bentuk umum persamaan lelaran metode terbuka:

 $x_{r+1} = g(x_r)$  ;  $r = 0, 1, 2, 3, ...$ 

• Terkalah sebuah nilai awal  $x_{0}$ , lalu hitung

 $\pmb{\mathsf{X}}$  $\mathbf{v}_1$ ,  $\mathbf{v}_1$ x $\frac{1}{2}$ , x1 *.* ^2 *,* ^3*,* …

 yang mudah-mudahan konvergen ke akar sejati s sedemikiansehingga

 $f(s) \approx 0$  dan  $s \approx f(s)$ 

## Kondisi berhenti lelaran dinyatakan bila  $|x_{r+1}-x_r| < \varepsilon$

# Yang termasuk ke dalam metode terbuka:

- 1. Metode lelaran titik-tetap (fixed-point iteration)
- 2. Metode Newton-Raphson
- 3. Metode secant

# Metode Lelaran Titik-Tetap

- Metode ini kadang-kadang dinamakan juga metode lelaransederhana, metode langsung, atau metode sulih beruntun.
- Susunlah persamaan  $f(x) = 0$  menjadi bentuk  $x = g(x)$ . Lalu, bentuklah menjadi prosedur lelaran

$$
x_{r+1} = g(x_r) \qquad ; r = 0, 1, 2, 3, ...
$$

• Terkalah sebuah nilai awal  $x_0$ , lalu hitung  $x_1$ ,  $x_{2}$  , .  $X_{3}^{}, \, ...$ yang mudah-mudahan konvergen ke akar sejati. Kondisi berhenti lelaran dinyatakan bila

$$
\left| x_{r+1} - x_r \right| < \varepsilon \text{ atau } \left| \frac{x_{r+1} - x_r}{x_{r+1}} \right| < \delta
$$

• Contoh: Carilah akar persamaan  $f(x) = x^2 - 2x - 3 = 0$  dengan metode lelaran titik-tetap. Gunakan  $\varepsilon$  = 0.000001.

Penyelesaian: Terdapat beberapa kemungkinan prosedur lelaran yang dapat dibentuk.

(i) 
$$
x^2 - 2x - 3 = 0
$$
  
\n $x^2 = 2x + 3$   
\n $x = \sqrt{2x + 3}$   
\nDalam hal ini,  $g(x) = \sqrt{2x + 3}$ .  
\nProsedur lelarannya adalah  
\n $x_{r+1} = \sqrt{2x_r + 3}$ .  
\nAmbil terkaan awal  $x_0 = 4$ 

### Tabel lelarannya:

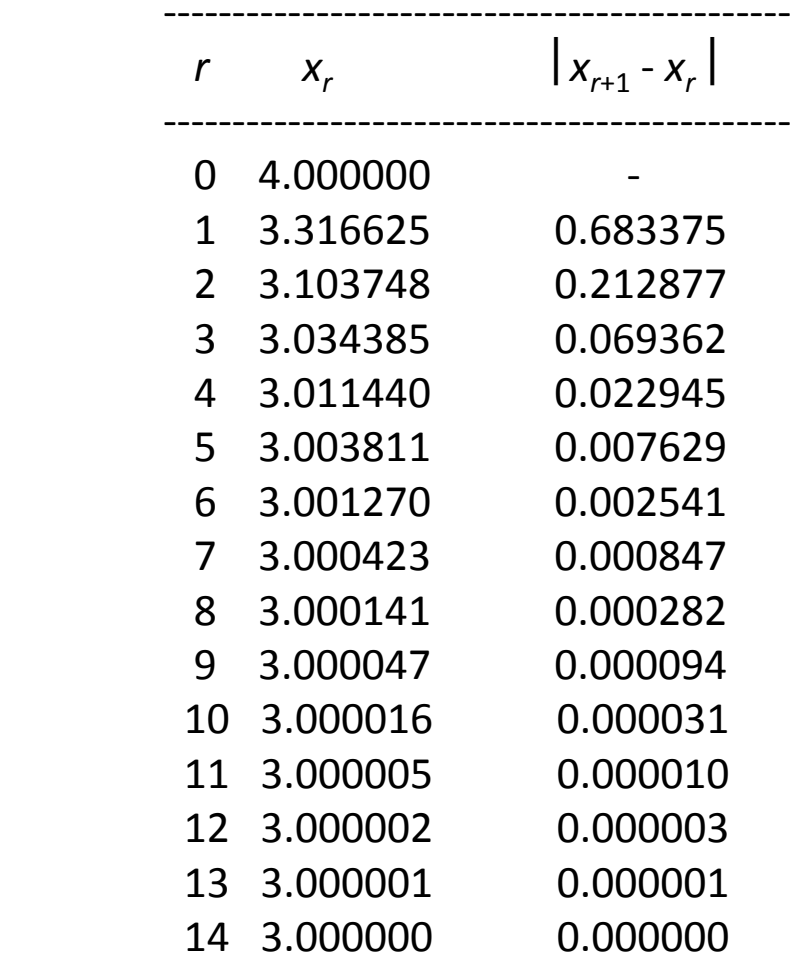

Hampiran akar  $x = 3.000000$ 

-------------------------------------------

(konvergen monoton)

(ii) 
$$
x^2 - 2x - 3 = 0
$$
  
\n $x(x-2) = 3$   
\n $x = 3/(x - 2)$   
\nDalam hal ini,  $g(x) = 3/(x - 2)$ .

Prosedur lelarannya adalah $x_{r+1} = 3/(x_r - 2)$ Ambil terkaan awal  $x_0 = 4$ 

Tabel lelarannya:

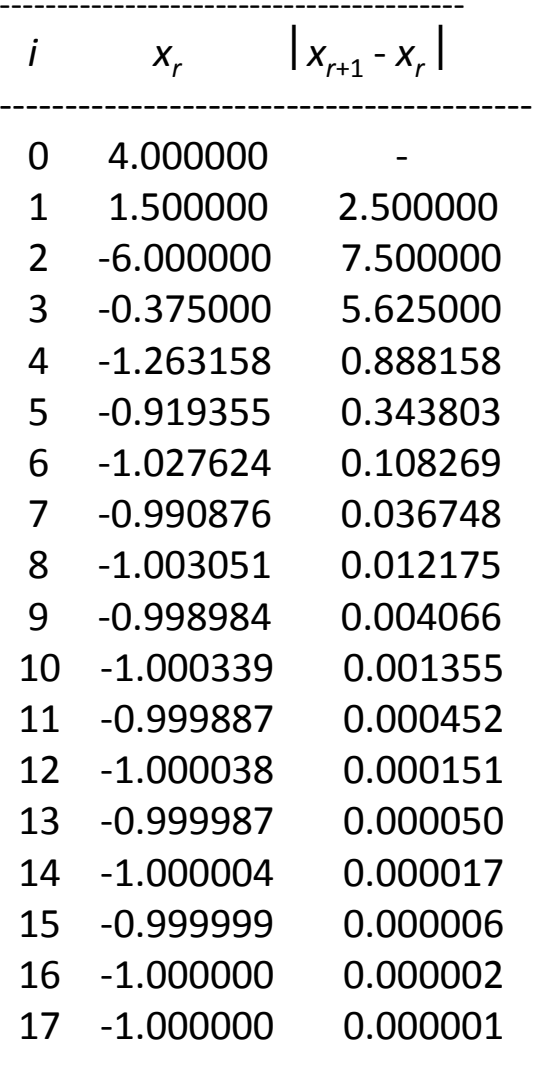

Hampiran akar *x* = -1.000000 *(konvergen berosilasi)* 

-----------------------------------------

(iii) 
$$
x^2 - 2x - 3 = 0
$$
  
 $x = (x^2 - 3)/2$ 

Prosedur lelarannya adalah  $x_{r+1} = \ (x_r^{\;2}$  - 3)/2. Ambil terkaan awal  $x_0^{}\!\!=\!\!4$ Tabel lelarannya:

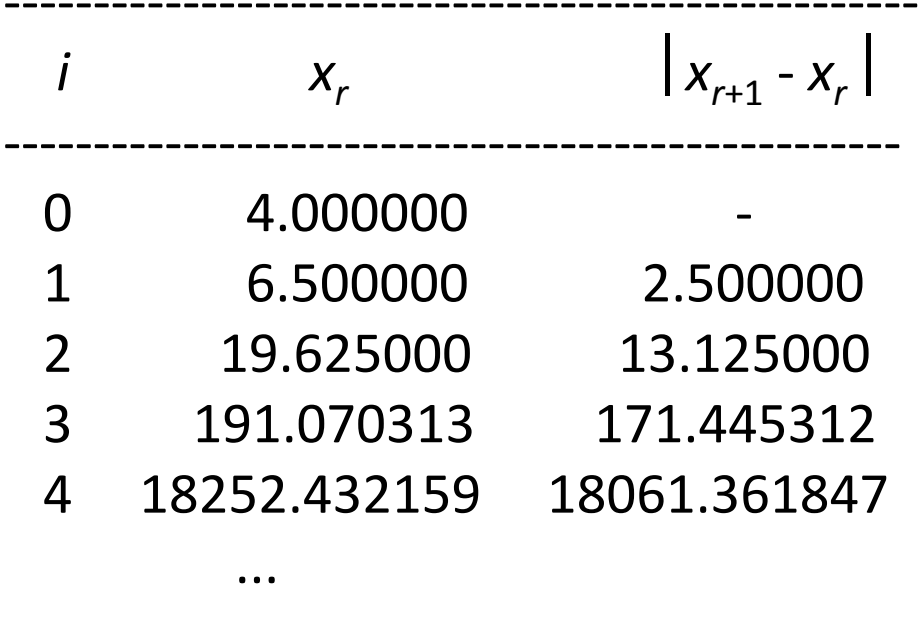

-----------------------------------------------

Ternyata lelarannya divergen!

- $\bullet$ Kadang-kadang lelaran konvergen, kadang-kadang ia divergen.
- Adakah suatu "tanda" bagi kita untuk mengetahui kapansuatu lelaran konvergen dan kapan divergen?
- TEOREMA 3.2. Misalkan  $g(x)$  dan  $g'(x)$  menerus di dalam selang [a,b] = [s-h, s+h] yang mengandung titik tetap s dan nilai awal  $x_0$  dipilih dalam selang tersebut. Jika  $|g'(x)| < 1$ untuk semua  $x \in [a, b]$  maka lelaran  $x_{r+1} = g(x_r)$  akan konvergen ke <sup>s</sup>. Pada kasus ini s disebut juga titik atraktif. Jika  $|g'(x)| > 1$  untuk semua  $x \in [a, b]$  maka lelaran  $x_{r+1} = g(x_r)$ akan divergen dari <sup>s</sup>.

• Teorema 3.2 dapat kita sarikan sebagai berikut:

Di dalam selang *I* = [*s-h*, *s+h*], dengan *s* titik tetap,

- 1.  $j$ ika 0 <  $g'(x)$  < 1 untuk setiap  $x \in I$ , maka lelaran konvergen monoton;
- 2. jika -1<  $g'(x)$  < 0 untuk setiap  $x \in I$ , maka lelaran konvergen bersosilasi;
- 3. jika  $g'(x) > 1$  untuk setiap  $x \in I$ , maka lelaran divergen monoton;
- 4. jika  $g'(x) < -1$  untuk setiap  $x \in I$ , maka lelaran divergrn berosilasi.

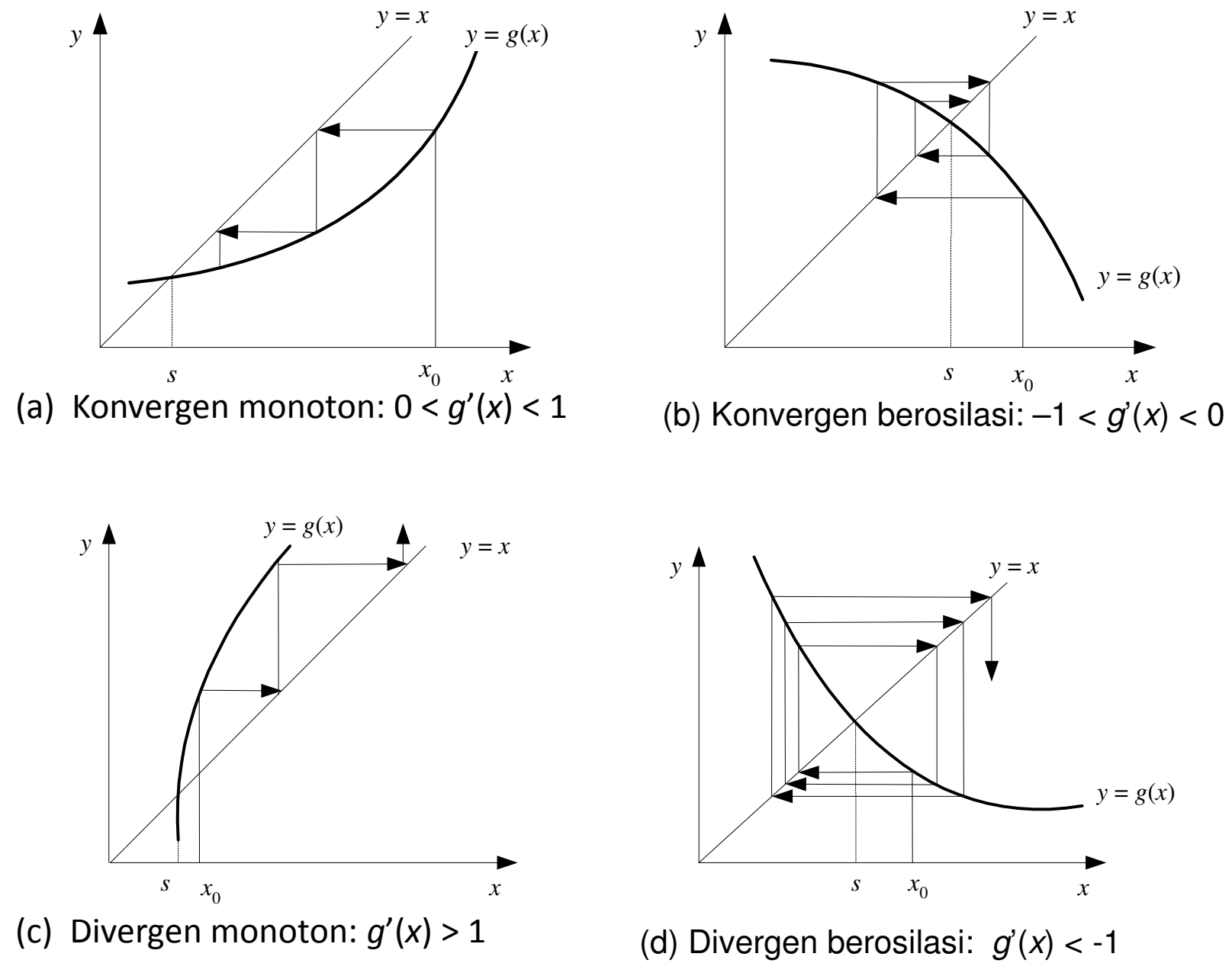

Rinaldi Munir - Topik Khusus Informatika I <sup>38</sup>

## Analisis:

1. Prosedur lelaran pertama  $x_{r+1} = \sqrt{2x_r + 3}$ 

$$
g(x) = \sqrt{(2x+3)}
$$
  $\longrightarrow$   $g'(x) = \frac{1}{2\sqrt{(2x+3)}}$ 

Terlihat bahwa  $|g'(x)| < 1$  untuk x di sekitar titiktetap  $s = 3$ .

Karena itu, pengambilan tebakan awal  $x_0 = 4$  akan menghasilkan lelaran yang konvergen sebab

$$
|g'(4)| = |1/[2\sqrt{(8+3)}| = 0.1508 < 1
$$

2. Prosedur lelaran kedua: x<sub>r+1</sub>  $_1 = 3/(x_r - 2)$  $g(x) = 3/(x-2) \implies g'(x) = -3/(x-2)^2$ 

Terlihat bahwa  $|g'(\)$ x)  $|< 1$  untuk x di sekitar titiktetap  $s$  = 3.  $\,$ 

Karena itu, pengambilan tebakan awal  $x_{0}^{{}}$  = 4 akan menghasilkan lelaran yang konvergen sebab

 $|g'(4)|=|{-3/(4-2)^2}|=0.75< 1.$ 

3. Prosedur lelaran ketiga  $x_{r+1}^{\phantom{\dag}}$  $_1 = (x_r$  $(2 - 3)/2$  $g(x) = (x^2 - 3)/2 \implies g'(x) = x$ 

Terlihat bahwa  $|g'(\)$ x)  $|> 1$  untuk x di sekitar titiktetap  $s = 3$ .

Karena itu, pengambilan tebakan awal  $x_{0}^{{}}$  = 4 akan menghasilkan lelaran yang divergen sebab

$$
|g'(4)| = |4| = 4 > 1.
$$

- Kesimpulan: ada dua hal yang mempengaruhi kekonvergenan prosedur lelaran:
	- 1. Bentuk formula  $x_{r+1} = g(x_r)$
	- 2. Pemilihan tebakan awal <sup>x</sup>

• Contoh: Gunakan metode lelaran titik-tetap untuk mencari akar persamaan  $x^3$  - 3x + 1 di dalam selang [1, 2]

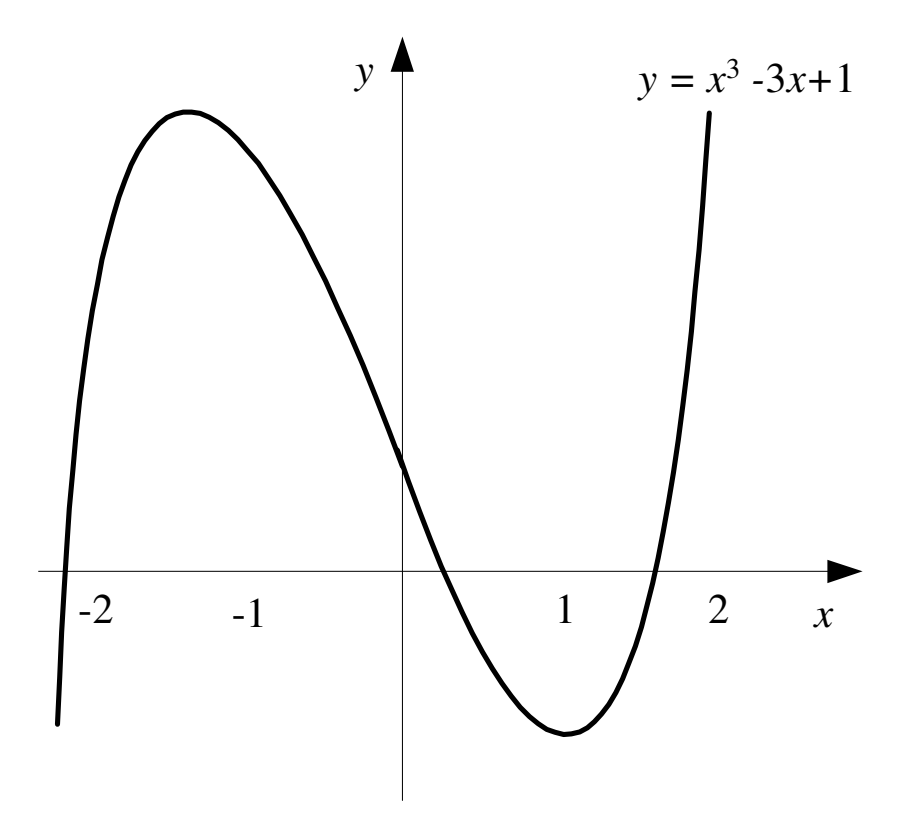

## • Penyelesaian:

(i)  $x_{r+1} = (x_r^3 + 1)/3$ Tetapi, karena  $|g'(x)|=|x^2|> 1$  di dalam selang [1, 2], maka prosedur lelaran ini tidak digunakan.

(ii)  $x_{r+1} = -1/(x_r^2 - 3)$ Tetapi, karena  $|g'(x)|=|2x/(x^2-3)^3|>1$  di dalam selang [1, 2], maka prosedur lelaran ini tidak digunakan.

(iii)  $x_{r+1} = 3/x_r - 1/x_r^2$ Ternyata  $|g'(x)| = |(-3x + 2)/x^3| \le 1$  di dalam selang [1, 2], yaitu, g '(x) naik dari g '(1) = -1 ke g '(2)=-1/2. Jadi,  $\lceil g'(x) \rceil$ lebih kecil dari 1 di dalam selang [1, 2].

Dengan mengambil <sup>x</sup> = 1.5, prosedur lelarannya konvergen ke akar  $x$  = 1.5320889 seperti pada tabel berikut ini.

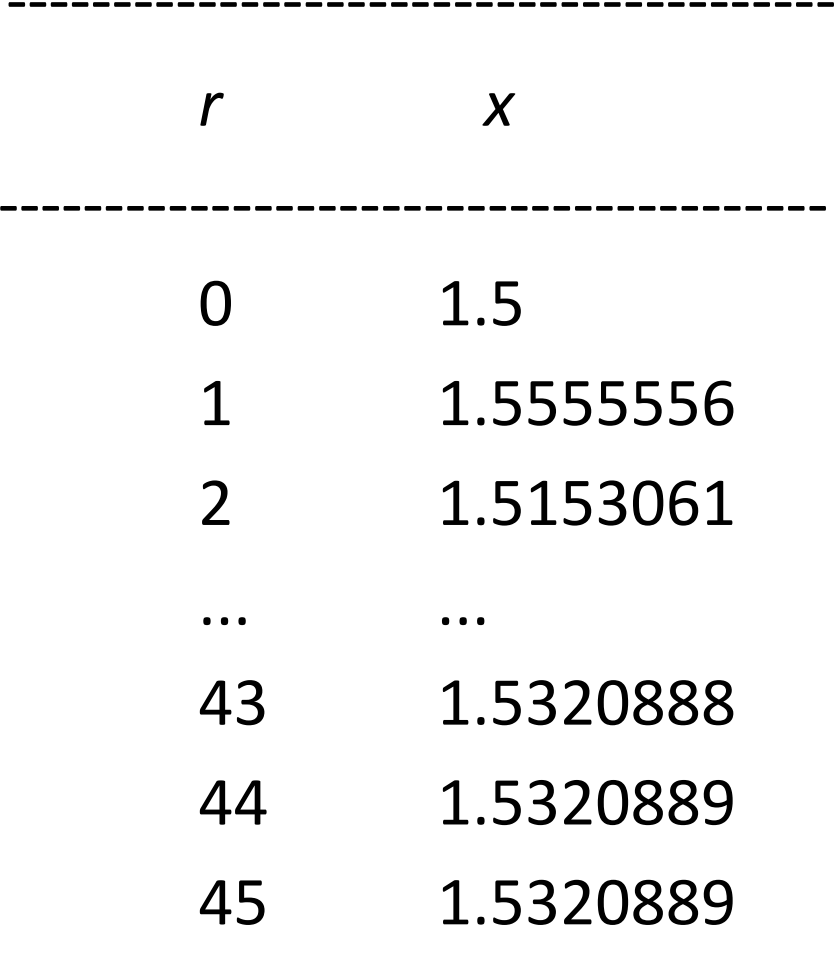

-----------------------------------------

4. Prosedur lelaran keempat:  $x_{r+1}$  $_1 = (-x_r)$  $(3 + 3)/6$  $g(x) = (-x^3 + 3)/6 \rightarrow g'(x) = -x^2/2$ 

Terlihat bahwa  $|g'(\)$ x)  $|< 1$  untuk x di sekitar titiktetap  $s$  = 0.48.

Pemilihan  $x_0$  = 0.5 akan menjamin lelaran konvergen sebab Io b  $|g'($  $(x_0)$  | < 1.

Untuk  $x_0$  = 1.5 dan  $x_0$  = 2.2 memang nilai  $\mid g'(\theta)\mid$ tetapi lelarannya masih tetap konvergen, namun  $x_0$  =  $x_0$ ) | > 1 2.7 terlalu jauh dari titik-tetap sehingga lelarannya divergen.

# Metode Newton-Raphson

- Metode Newton-Raphsonlah yang paling terkenal danpaling banyak dipakai dalam terapan sains dan rekayasa.
- • Metode ini paling disukai karena konvergensinya paling cepat diantara metode lainnya.
- Ada dua pendekatan dalam menurunkan rumus metode Newton-Raphson, yaitu:
	- (i) penurunan rumus Newton-Raphson secara geometri,
	- (ii) penurunan rumus Newton-Raphson dengan bantuanderet Taylor.

### (a) Penurunan rumus Newton-Raphson secara geometri

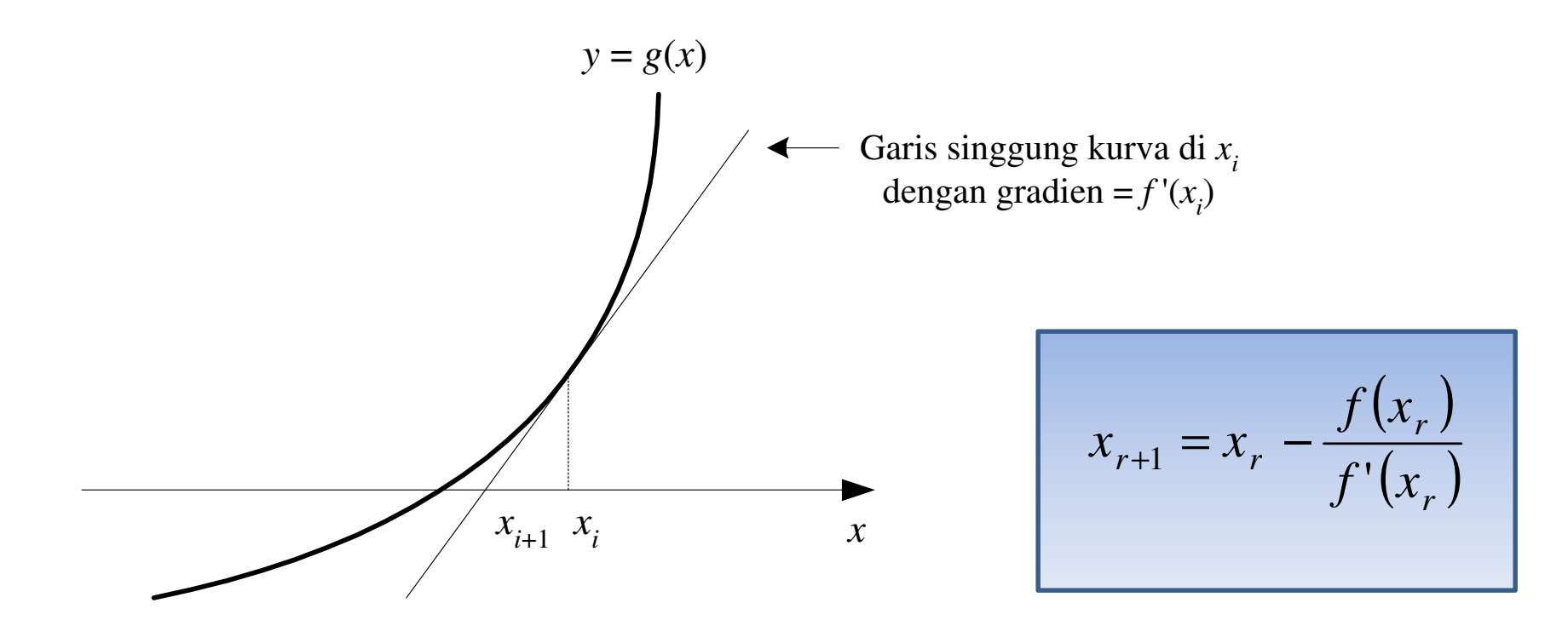

Gradien garis singgung di  $x_{\mathsf{r}}$  adalah

$$
m = f'(x_r) = \frac{\Delta y}{\Delta x} = \frac{f(x_r) - 0}{x_r - x_{r+1}} \longrightarrow f'(x_r) = \frac{f(x_r)}{x_r - x_{r+1}} \longrightarrow x_{r+1} = x_r - \frac{f(x_r)}{f'(x_r)}
$$

,  $f'(x_r) \neq 0$ 

Rinaldi Munir - Topik Khusus Informatika <sup>I</sup> <sup>48</sup>

### (b) Penurunan rumus Newton-Raphson dengan bantuan deret Taylor

• Uraikan  $f(x_{r+1})$  di sekitar  $x_r$  ke dalam deret Taylor:

$$
f(x_{r+1}) \approx f(x_r) + (x_{r+1} - x_r)f'(x_r) + \frac{(x_{r+1} - x_r)^2}{2}f''(t), \quad x_r < t < x_{r+1}
$$

- yang bila dipotong sampai suku orde -2 saja menjadi  $f(x_{r+1}) \approx f(x_r) + (x_{r+1} - x_r)f'(x_r)$
- $\bullet$  dan karena persoalan mencari akar, maka $f(x_{r+1})$  = 0, sehingga  $0 = f(x_r) + (x_{r+1} - x_r) f'(x_r)$

atau

$$
x_{r+1} = x_r - \frac{f(x_r)}{f'(x_r)}
$$
  $f'(x_r) \neq 0$ 

• Kondisi berhenti lelaran Newton-Raphson adalah bila

$$
|x_{r+1} - x_r| < \varepsilon
$$

atau bila menggunakan galat relatif hampiran

$$
\left|\frac{x_{r+1} - x_r}{x_{r+1}}\right| < \delta
$$

dengan  $\varepsilon$ dan  $\delta$  adalah toleransi galat yang diinginkan.

### **procedure** Newton\_Raphson(x:**real**);

{ Mencari akar persamaan  $f(x) = 0$  dengan metode Newton-Raphson K.Awal : x adalah tebakan awal akar, nilainya sudah terdefinisi K.Akhir: akar persamaan tercetak di layar }

#### **const**

 $epsilon = 0.000001;$ 

#### **var**

x\_sebelumnya: **real**;

### **function** f(x:**real**):**real**;

{ mengembalikan nilai f(x). Definisi f(x) bergantung pada persoalan }

### **function** f\_aksen(x:**real**):**real**;

{ mengembalikan nilai f'(x). Definisi f'(x) bergantung pada persoalan } **begin**

#### **repeat**

```
x_sebelumnya:=x;x:=x - f(x)/f_{aksen}(x);until (ABS(x-x_sebelumnya) < epsilon) 
   { x adalah hampiran akar persamaan }
  write('Hampiran akar x = ', x:10:6);
end;
```
 $\bullet$ **Contoh:** Hitunglah akar  $f(x) = e^x - 5x^2$  dengan metode Newton-Raphson. Gunakan  $\varepsilon$ = 0.00001. Tebakan awal akar  $x_{0}$ = 1.

Penyelesaian:

$$
f(x) = e^x - 5x^2
$$

$$
f'(x) = e^x - 10x
$$

Prosedur lelaran Newton-Raphson:

$$
x_{r+1} = x_r - \frac{e^x - 5x^2}{e^x - 10x}
$$

Tebakan awal  $x_0 = 1$ 

Tabel lelarannya:

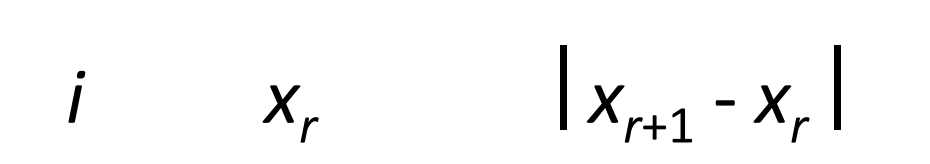

------------------------------------------

------------------------------------------

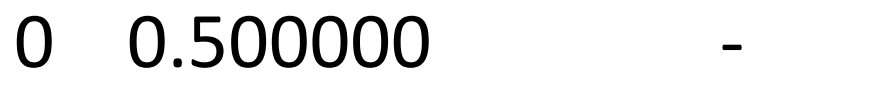

- 1 0.618976 0.118976
- 2 0.605444 0.013532
- 3 0.605267 0.000177
- 4 0.605267 0.000000

-----------------------------------------

Hampiran akar  $x = 0.605267$